# **Ubuntu Linux Server A Primer**

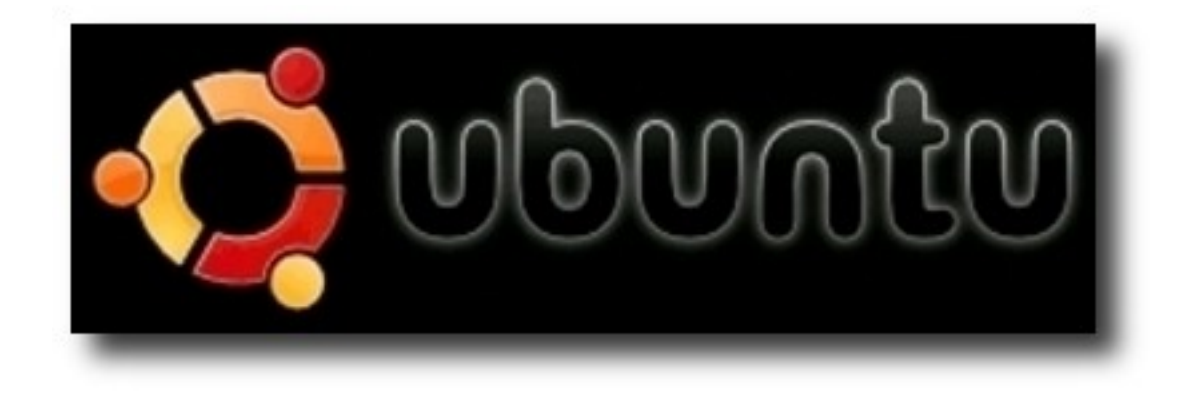

#### **PacNOG 3 Workshop June 18, 2007 – Rarotonga, Cook Islands** Hervey Allen

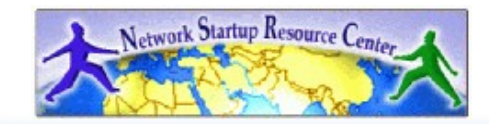

### **What's Our Goal?**

- A bit of Debian & Ubuntu philosophy
- Install Ubuntu Server 7.04 "Feisty Fawn"
- Differences from the Red Hat world
	- Package system
	- Debian's root philosophy
	- Tools you may need
	- How the OS and services start/stop

### **Some Practical Matters**

- Please do not change the root password.
- Please do ask questions! Lots of questions! Really -we mean this.
- If you don't understand something please speak up. Chances are someone else has the same question.
- Questions?

### **Who We Think We Are Teaching**

- A class that has already experienced or used Linux or UNIX in the real world.
- We're assuming an intermediate level of knowledge.

# Are we right?

## **Some Philosophy**

- Debian's conservative model
	- Very different from Fedora Core
- Releases and Repositories
- Ubuntu's benefactor: Mark Shuttleworth
- Desktop vs. Server vs. LTS versions
- The connection with Debian
- Restricted software and Ubuntu

### **The World of Ubuntu**

Start here: <http://www.ubuntu.com/> **Server**

- "Feisty Fawn" 7.04 (18 month support)
- "Dapper Drake" 6.06 LTS (5 years support)
- "Edgy Eft" 6.10 (18 month support)

### **Desktop**

– Current are 6.10 and 7.04.

Kubuntu (KDE), Edubuntu (Educational)

### **Ubuntu Installation**

Really wants you to be on the net. Free Ubuntu CDs are available, including shipping.

Now let's go do it...

### **What's Different**

- Software management
	- dpkg
	- apt
	- aptitude
	- synaptic
	- meta-packages
	- repositories

### **What's Different cont.**

- Startup scripts
	- In /etc/init.d/ (System V)
	- Upon install services run!
- Controlling services
	- update-rc.d
	- sysvconfig
	- rcconf
	- rc-config

### **What's Different cont.**

- Make and GCC
	- Not installed by default. Why?
	- $-32,000+$  packages
	- To get "apt-get install build-essentials"
- Upstart
	- replaces init
	- no inittab
	- see upstart.ubuntu.com for details

### **There's more...**

But, hopefully this is enough to get us started...

#### **Some Resources**

- www.ubuntu.com
- ubuntuforums.org
- [www.debian.org](http://www.debian.org/)
- [www.debuntu.org](http://www.debuntu.org/)
- ubuntuguide.org
- Google!